**己账户中怎么查?-股识吧**

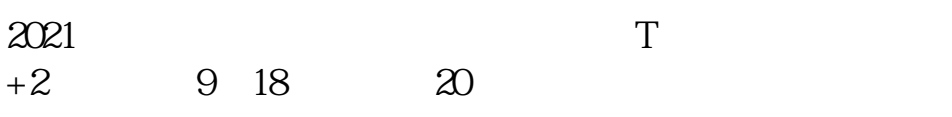

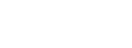

 $IPo$ 

 $HPO$  H A

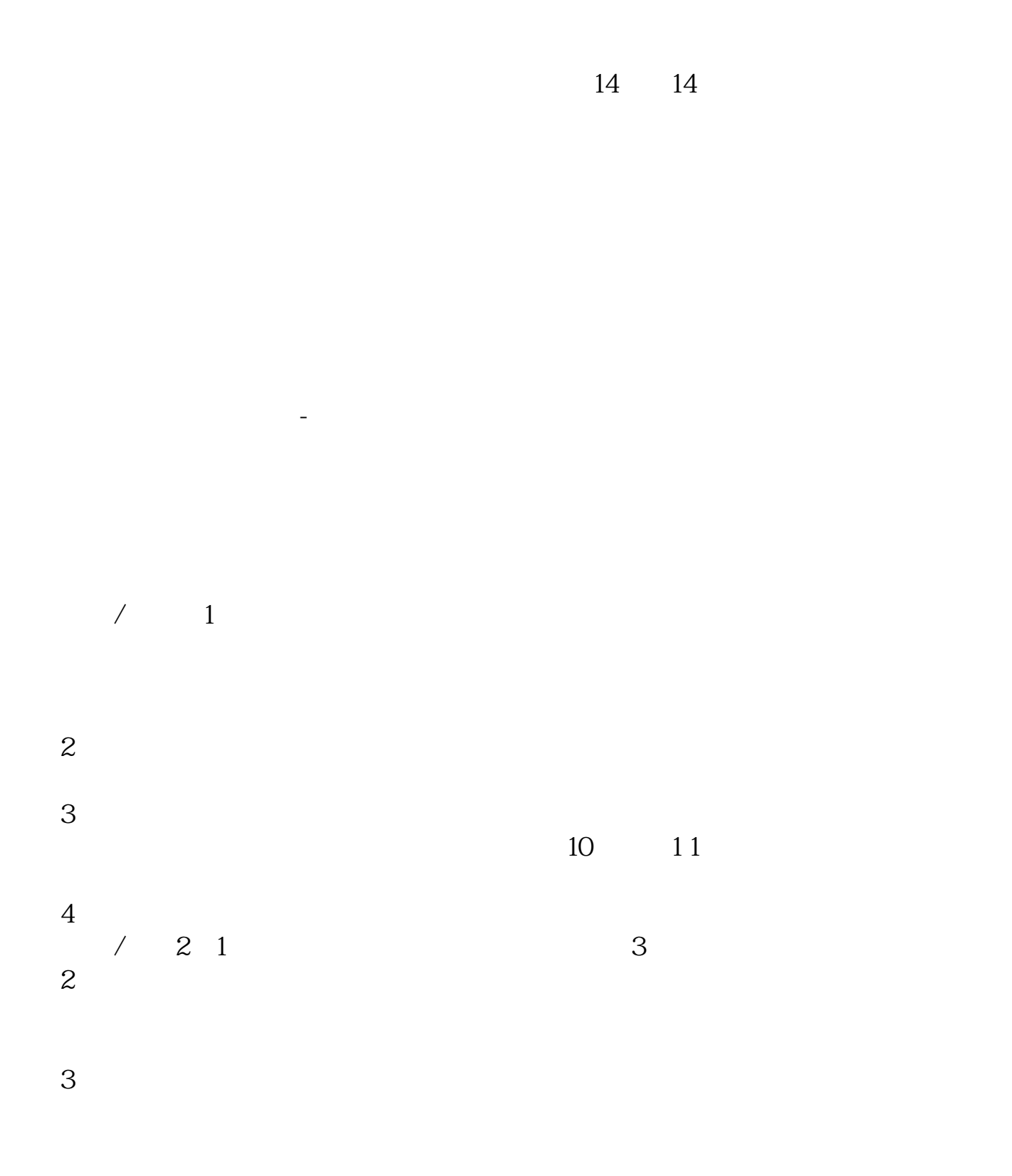

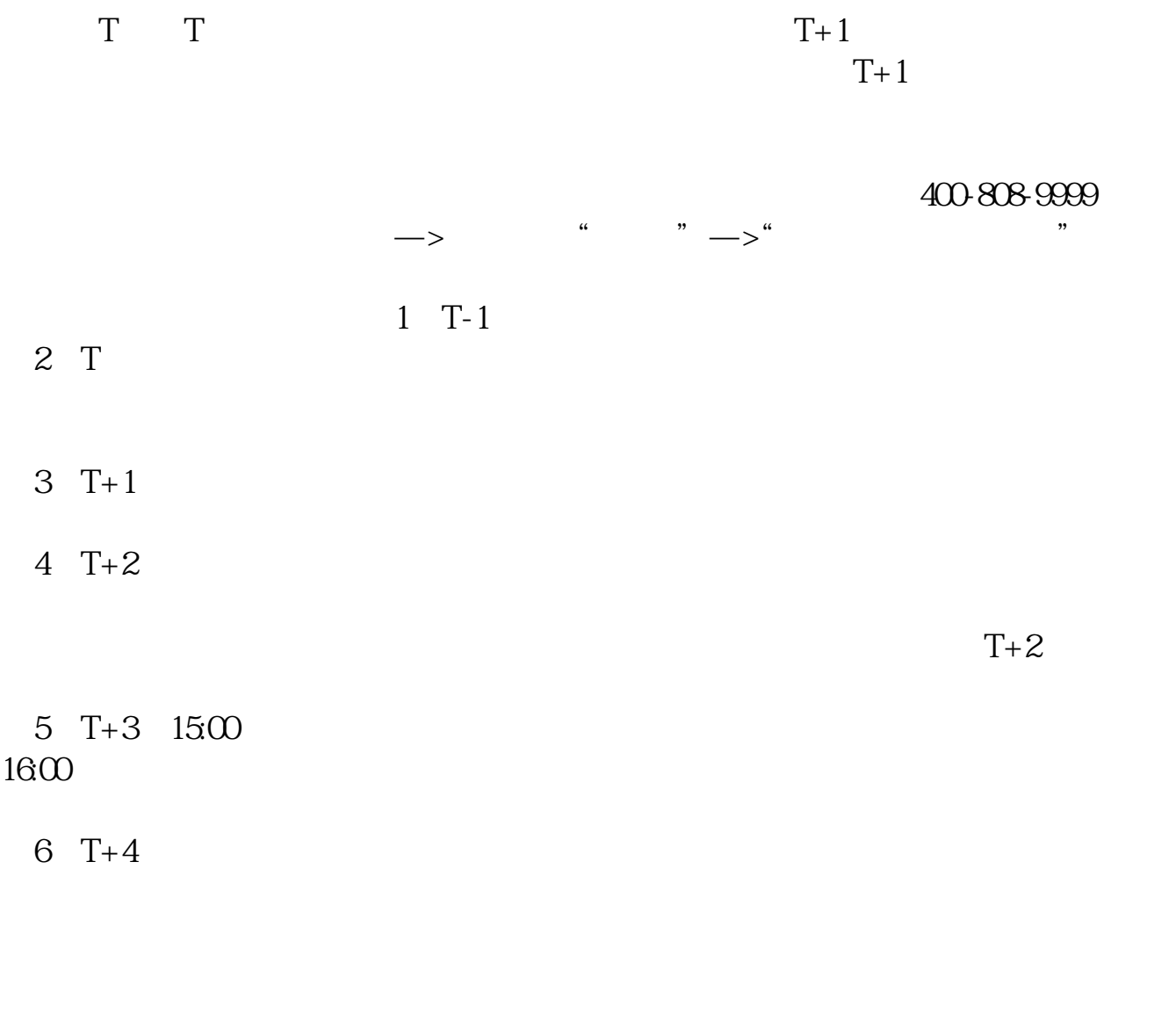

 $T+3$  $T+2$  $16\quad\Omega$ 

 $t+3$ 

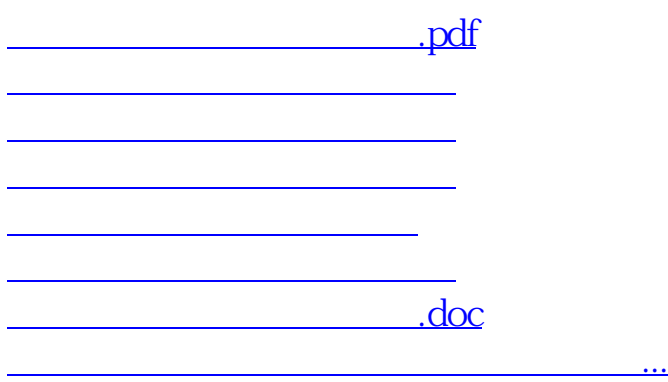

https://www.gupiaozhishiba.com/article/5494.html